You'll need to disable Use Inverse Squared in Unreal's spotlight settings in order to sync with iClone. This setting is on by default.

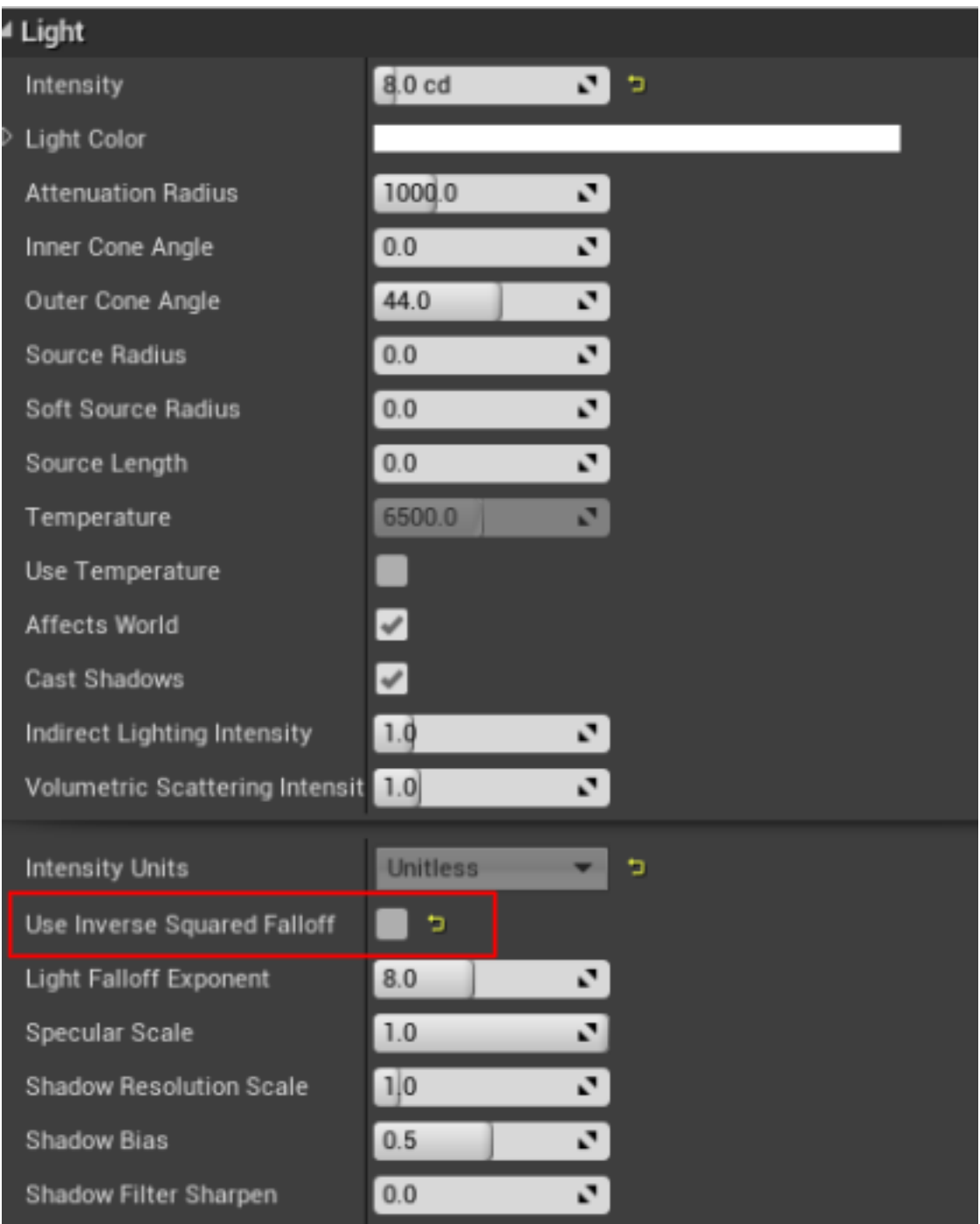

Reallusion FAQ

https://kb.reallusion.com/Product/52835/Why-spotlight-luminance-values-aren't-synced